# **Федеральное государственное бюджетное образовательное учреждение высшего образования «Алтайский государственный технический университет им. И.И. Ползунова»**

## **СОГЛАСОВАНО**

**Декан ФИТ А.С. Авдеев** 

**Рабочая программа дисциплины** 

**Код и наименование дисциплины: Б1.О.16 «Информатика»**

**Код и наименование направления подготовки (специальности): 19.03.01 Биотехнология** 

**Направленность (профиль, специализация): Пищевая биотехнология Статус дисциплины: обязательная часть**

**Форма обучения: очная**

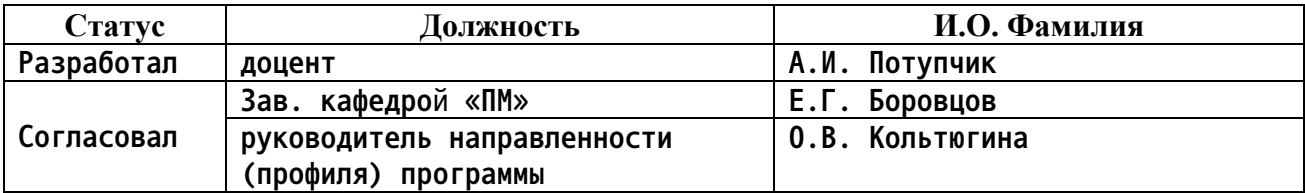

**г. Барнаул**

#### **1. Перечень планируемых результатов обучения по дисциплине, соотнесенных с индикаторами достижения компетенций**

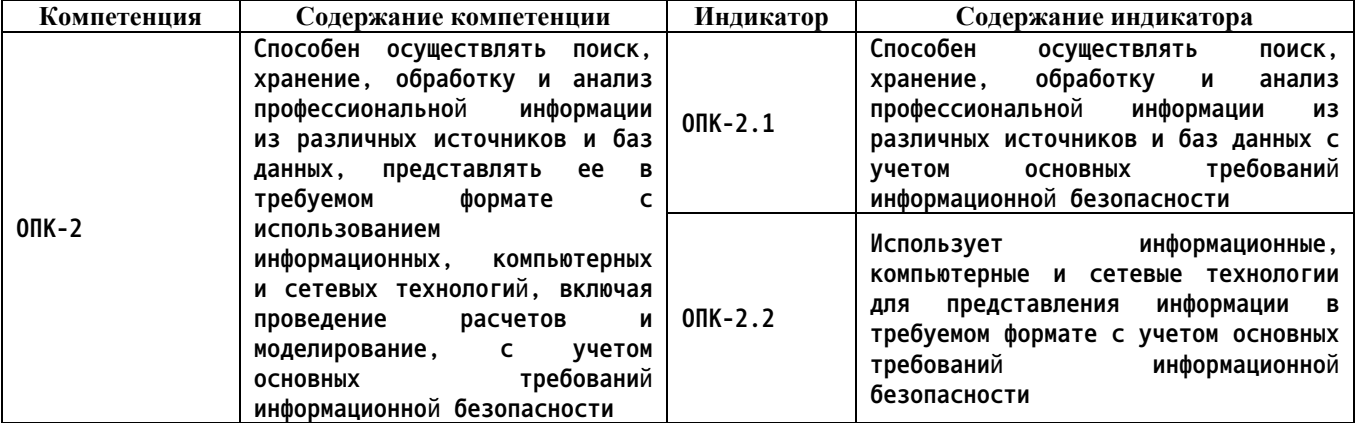

**2. Место дисциплины в структуре образовательной программы**

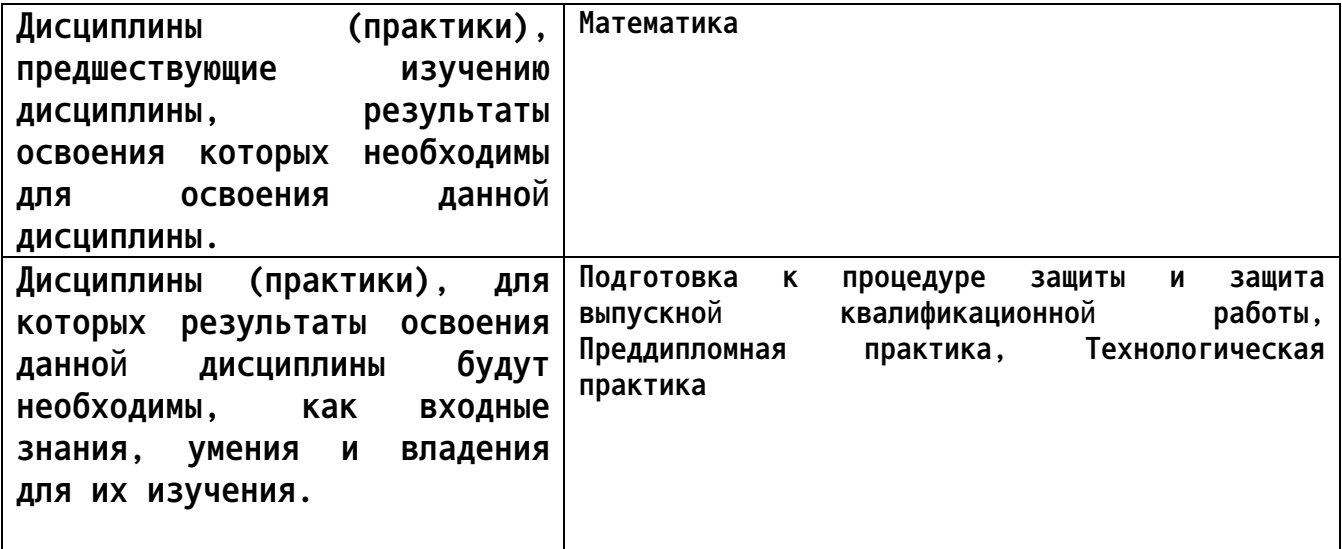

**3. Объем дисциплины в зачетных единицах с указанием количества академических часов, выделенных на контактную работу обучающегося с преподавателем (по видам учебных занятий) и на самостоятельную работу обучающегося**

**Общий объем дисциплины в з.е. /час: 4 / 144 Форма промежуточной аттестации: Экзамен**

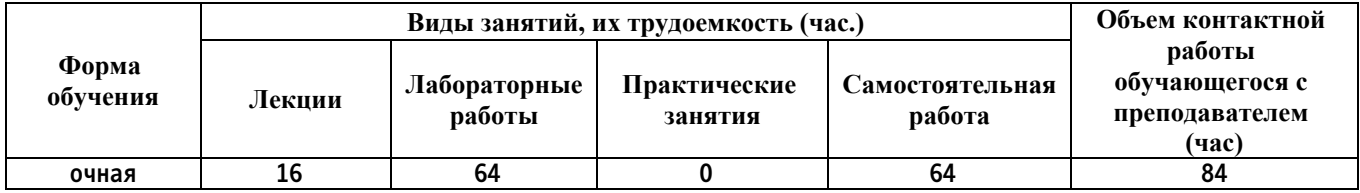

### **4. Содержание дисциплины, структурированное по темам (разделам) с указанием отведенного на них количества академических часов и видов учебных занятий**

**Лекционные занятия (16ч.)**

**1. Основные понятия и методы информатики(2ч.)[4,6] Основные концепции, и понятия, связанные с информатикой, информационными, компьютерными и сетевыми технологиями.**

**Классификация информации. Представление информации в различных форматах. Свойства информации. Измерение количества информации.**

**Способы и методы поиска, хранения, обработки и анализа профессиональной информации из различных источников и баз данных.**

**2. Операционные системы и компьютерные сети. Информационная безопасность(2ч.)[4,6] Операционная система Windows. Операции с файлами в Windows. Файловый менеджер Far Manager.**

**Методы пользования информационными справочными и поисковыми системами, имеющимися в сети Интернет. Портал Госуслуг РФ. Методы поиска и обмена информацией в глобальных компьютерных сетях.**

**Основные требования информационной безопасности.**

**Технические и программные средства защиты информации при работе с компьютерными системами. Программные средства защиты от компьютерных вирусов. Правовая ответственность за нарушение правил и норм пользования Интернетом.**

**3. Логические и арифметические основы ЭВМ(2ч.)[4,6] Способы кодирования и представления информации в компьютере.**

**Основные понятия алгебры логики. Базовые операции. Системы счисления. Арифметические действия в позиционных системах счисления.**

**4. Устройства обработки и хранения информации(2ч.)[4,6] Назначение и основные характеристики устройств компьютера.**

**Технические устройства вычислительных систем. Архитектурные особенности. Типы и характеристики интерфейсов. Логическое устройство ЭВМ. Принципы функционирования вычислительных машин. Внутренняя и внешняя память.**

**5. Прикладное программное обеспечение(2ч.)[4,6] Классификация программного обеспечения, назначение и характеристика их отдельных видов. Назначение и возможности прикладных программных продуктов для проведение расчетов и моделирования.**

**Офисное программное обеспечение. Типовая структура интерфейса офисной программы.**

**Технология обработки текстовой информации.**

**Электронные таблицы.**

**Работа с презентациями.**

**6. Алгоритмизация и программирование {лекция с разбором конкретных ситуаций} (6ч.)[5,7] Основные понятия и методы алгоритмизации процессов обработки информации. Этапы решения задач на компьютерах. Понятие и**

**свойства алгоритма. Способы записи алгоритмов. Эволюция и классификация языков программирования.**

**Основные понятия языков программирования: типы данных, основные алгоритмические конструкции (следование, ветвление, повторение) и соответствующие им операторы. Реализация типовых алгоритмов на языке программирования.**

**Лабораторные работы (64ч.)**

**1. Операционная система Windows(4ч.)[1] Ознакомление с правилами работы в компьютерных классах. Вход и выход из сети. Технические средства защиты информации: сетевые фильтры, стабилизаторы и источники бесперебойного питания (ИБП). Приемы управления ОС Windows при помощи мыши. Операции с файловой системой Windows (создание, копирование, вырезание/перенос, удаление, поиск).**

**2. Файловый менеджер Far Manager(4ч.)[1] Знакомство с интерфейсом и функциональными возможностями Far Manager. Операции с файлами/папками (создание, копирование, вырезание/перенос, удаление, поиск). Возможности основного и дополнительного меню Far Manager. Консольная (командная) строка.**

**Работа с архиватором 7Zip.**

**3. Поиск информации в сети Интернет {творческое задание} (4ч.)[1,8] Ознакомление с интерфейсом и функциональными возможностями Интернетбраузера. Навигация по сайтам. Сохранение и копирование информации. Поиск информации в Интернете.**

**Регистрация на портале Госуслуг РФ и знакомство с его возможностями.**

**Программные средства защиты информации: от компьютерных вирусов, от несанкционированного доступа.**

**4. Позиционные системы счисления(4ч.)[1] Представления чисел в различных позиционных системах счисления: десятичная, двоичная, восьмеричная, шестнадцатеричная. Переводы чисел из одной системы счисления в другую.**

**Арифметические операции над числами.**

**5. Алгебра логики(4ч.)[1] Основные логические операции. Таблицы истинности. Формы отображения основных логических операций. Упрощение логического выражения.**

**6. Работа с текстовыми документами(6ч.)[2] Редактирование и форматирование текстового документа. Работа с различными объектами в текстовом документе. Создание и форматирование таблиц в текстовом документе.**

**7. Работа с листами книги (электронной таблицы). Ввод данных(4ч.)[2] Создание, открытие и сохранение книги. Структура книги. Операции с листами. Основные действия с элементами листа. Особенности ввода и редактирования данных. Установка и очистка форматов данных. Автоматическое заполнение ячеек листа данными.**

**8. Вычисления в электронной таблице(6ч.)[2] Создание и редактирование формул. Копирование формул. Использование разных видов ссылок в расчетах. Относительные и абсолютные ссылки. Ссылки на ячейки других листов. Использование именованных ячеек в формулах.**

**Встроенные функции. Мастер Функций. Функции МАТЕМАТИЧЕСКИЕ и СТАТИСТИЧЕСКИЕ.**

**Логическая функция ЕСЛИ.. Функции даты. Ошибки в формулах: причины возникновения и действия по исправлению**

**9. Оформление электронных таблиц. Построение диаграмм(6ч.)[2] Оформление ячеек. Автоформаты таблиц. Условное форматирование. Работа с примечаниями. Копирование форматов. Очистка форматирования.**

**Работа с диаграммами. Построение диаграмм. Настройка диаграммы. Редактирование и удаление диаграммы.**

**10. Обработка электронных таблиц.(4ч.)[2] Быстрый анализ таблиц. Сортировка данных. Фильтрация (выбор) данных. Поиск и замена. Закрепление областей для постоянного отображения строк/столбцов на экране. Подготовка к печати.**

**11. Разработка компьютерной презентации(4ч.)[2] Подготовка к созданию компьютерной презентации. Разработка компьютерной презентации и ее демонстрация. Применение эффектов анимации в компьютерной презентации. Разработка интерактивной презентации.**

**12. Линейный вычислительный процесс(4ч.)[3,9] Основные команды интегрированной среды разработки. Общая структура программы. Разработка линейных алгоритмов и соответствующих им программ с использованием стандартных математических функций .**

**13. Разветвляющийся вычислительный процесс(4ч.)[3,9] Разработка разветвляющихся алгоритмов и соответствующих им программ с использованием различных условных операторов.**

**14. Циклический вычислительный процесс(6ч.)[3,9] Разработка циклических алгоритмов и соответствующих им программ с использованием различных операторов цикла.**

**Самостоятельная работа (64ч.)**

- **1. Проработка теоретического материала(6ч.)[4,5,6,7]**
- **2. Подготовка к лабораторным работам(22ч.)[1,2,3]**
- **3. Подготовка к экзамену, сдача экзамена(36ч.)[4,5,7]**
- **5. Перечень учебно-методического обеспечения самостоятельной работы обучающихся по дисциплине**

**Для каждого обучающегося обеспечен индивидуальный неограниченный доступ к электронной информационно-образовательной среде АлтГТУ:**

**1. Потупчик, А. И. Информатика. Лабораторный практикум: Учебное пособие / А. И. Потупчик; АлтГТУ им. И. И. Ползунова. – Барнаул, Издво АлтГТУ, 2015. - 59 c. - Режим доступа: http://elib.altstu.ru/eum/105801**

**2. Потупчик, А. И.Прикладное программное обеспечение. Лабораторный практикум:Учебное пособие/ А. И. Потупчик; АлтГТУ им. И. И. Ползунова. –Барнаул, Изд-во АлтГТУ, 2015. -58c.. - Режим доступа: http://elib.altstu.ru/eum/105734**

**3. Потупчик,А.И. Основы программирования на языке Питон.Лабораторный практикум: учебное пособие/ А. И. Потупчик; АлтГТУим. И.И.Ползунова. –Барнаул,Изд-во АлтГТУ, 2018.-99c. - Режим доступа: http://new.elib.altstu.ru/eum/download/pm/Potupchik-py.pdf**

### **6. Перечень учебной литературы**

**6.1. Основная литература** 

**4. 4. Колокольникова, А. И. Информатика : учебное пособие : [16+] / А. И. Колокольникова. – 2-е изд., испр. и доп. – Москва ; Берлин : Директ-Медиа, 2020. – 290 с. : ил., табл. – Режим доступа: по подписке. – URL: https://biblioclub.ru/index.php?page=book&id=596690 (дата обращения: 02.03.2023). – Библиогр. в кн. – ISBN 978-5-4499- 1266-4. – DOI 10.23681/596690. – Текст : электронный.**

**5. Шелудько, В.М. Основы программирования на языке высокого уровня Python : учебное пособие / В.М. Шелудько ; Министерство науки и высшего образования РФ, Южный федеральный университет, Инженернотехнологическая академия. – Ростов-на-Дону ; Таганрог : Южный федеральный университет, 2017. – 147 с. : ил. – Режим доступа: по подписке. – URL: https://biblioclub.ru/index.php?page=book&id=500056 (дата обращения: 24.12.2020). – Библиогр. в кн. – ISBN 978-5-9275- 2649-9. – Текст : электронный.**

**6.2. Дополнительная литература** 

**6. Астахова Е. В. Информатика. Учебное пособие / Е. В. Астахова; Алт. госуд. технич. ун-т им. И. И. Ползунова.– Барнаул, 2019.–131с. - Режим доступа: http://elib.altstu.ru/eum/2131**

**7. Перечень ресурсов информационно-телекоммуникационной сети «Интернет», необходимых для освоения дисциплины**

**7. www.intuit.ru - Национальный Открытый Университет "ИНТУИТ"**

**8. www.gosuslugi.ru - Портал государственных услуг Российской Федерации**

**9. pythontutor.ru - интерактивный учебник языка Python**

**8. Фонд оценочных материалов для проведения текущего контроля успеваемости и промежуточной аттестации**

**Содержание промежуточной аттестации раскрывается в комплекте контролирующих материалов, предназначенных для проверки соответствия уровня подготовки по дисциплине требованиям ФГОС, которые хранятся на кафедре-разработчике РПД в печатном виде и в ЭИОС.**

**9. Перечень информационных технологий, используемых при осуществлении образовательного процесса по дисциплине, включая перечень программного обеспечения и информационных справочных систем**

**Для успешного освоения дисциплины используются ресурсы электронной информационнообразовательной среды, образовательные интернет-порталы, глобальная компьютерная сеть Интернет. В процессе изучения дисциплины происходит интерактивное взаимодействие обучающегося с преподавателем через личный кабинет студента.**

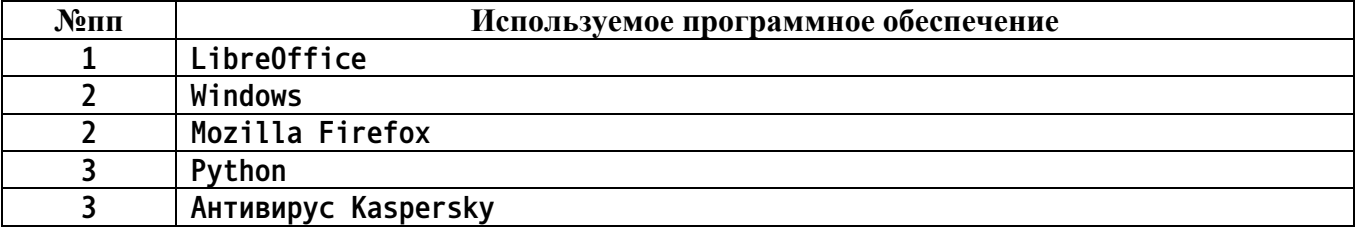

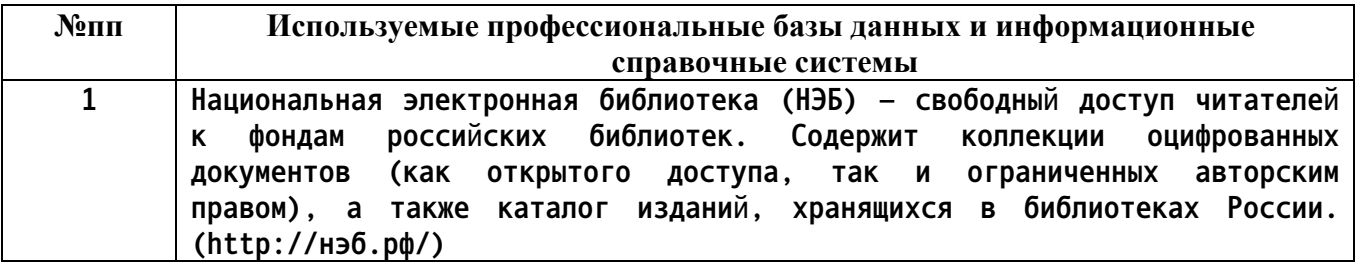

#### **10. Описание материально-технической базы, необходимой для осуществления образовательного процесса по дисциплине**

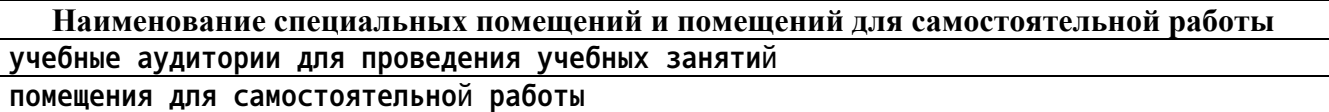

**Материально-техническое обеспечение и организация образовательного процесса по дисциплине для инвалидов и лиц с ограниченными возможностями здоровья осуществляется в соответствии с «Положением об обучении инвалидов и лиц с ограниченными возможностями здоровья».**